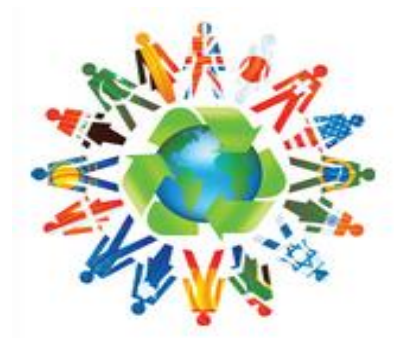

## **Delta Kappa Gamma BENFITS — BELONGING**

Have you visited Delta Kappa Gamma's refurbished web site? It has a completely new look and I think it is a lot easier to search. I spent some time there and discovered that starting a month ago there are **DKG Communities** to which you can belong. *Something for almost everyone!*

## **DKG COMMUNITIES**

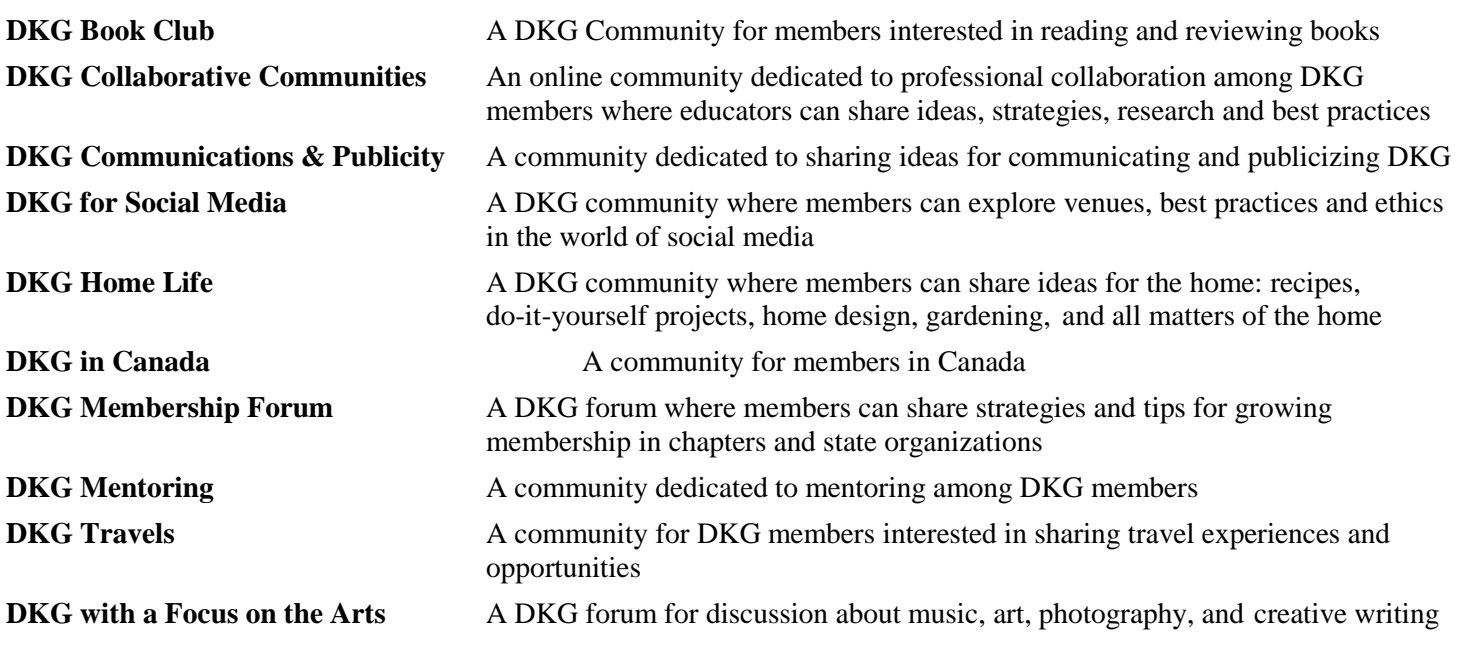

Now, please remember that these communities were just begun in January. So you can be one of the first members to use the community. Just think, you can discuss a book with someone from Iceland; share a recipe with someone from Estonia; mentor someone in Panama; share strategies on membership with someone from Japan or share a wonderful travel experience with someone from Sweden; OR discussing travel in Costa Rica with a DKG member who lives there!

## **HOW?**

Go to [www.dkg.org.](http://www.dkg.org/) Once on the site go to the upper right corner and click "*sign in.*" For the user name, use your DKG ID number. It is on your membership card or use the first six digits of the seven digits on your publications labels. The first time you sign in, use the default password that your Chapter President has been given. Once you are signed in, go your "*My Account*" and change the password and add any other information you want. *Then you are ready to explore*!!!

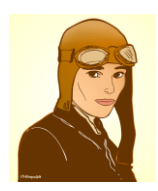

## **BE A PIONEER!**

Be the first in Pi State to join a community!

 *Jean Sekel*  from around the State, country and world.Share your passion with other members

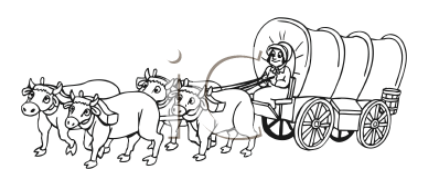